# **Automatic Image Tagging for Variants**

- (i) Prerequisites
  - · Your site must be running version 4.04 or higher
  - The child (variant) product
    - o needs an image loaded against it.
    - o can't also be a master product.
    - $^{\circ}$  can't be a child to more than one master this feature works for one-to-one relationships only.

#### Overview

Your master products can be automatically updated with their child images and tagged for image switching.

This means that when you add a child product to a master in the CMS, all child product images will be copied across with the correct tags.

### Step-by-step guide

## 1. Enable Update Master Products with Child Images

Administrators can enable/disable this functionality in the **Product Variant Settings** page in the CMS.

- 1. Go to Settings Settings Feature Management Product Variants.
- 2. Click Configure.
- 3. Enable the setting Update Master Products With Child Images.

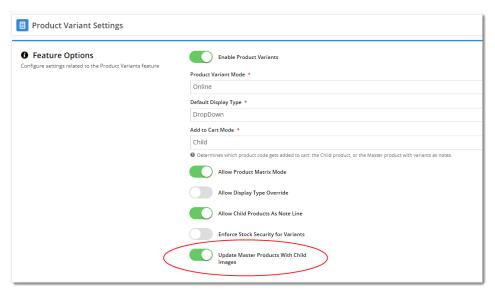

#### 2. Add Child Product to Master

Ensure Step 1 - 'Update Master Products With Child Images' is enabled.

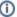

#### Removing Child Product images

If you remove a Child Product from a Master Product, the existing Child Product's images need to be manually deleted.

- 1. Go to Products & Categories Product Maintenance.
- 2. Use Search to find the Master product.
- 3. Click Edit for a Master product.
- 4. Add one child product or more to the master product. TIP - Ensure that each child product has at least one image against it. All child images will be copied across to the master.
- 5. Once you've added all required child products, click Save.
- 6. On reload of the page, you'll see that the image from each child product has been added to the master, and has been automatically tagged with its variant option(s).

Here's a video showing a simple example. You can see that when the master product is saved, the new child images appear, complete with correct tags.

Your browser does not support the HTML5 video element

#### Additional Information

Works whether your product images are loaded via the CMS or sent via the Integrator!

| Minimum Version Requirements | 4.04.00               |
|------------------------------|-----------------------|
| Prerequisites                |                       |
| Self Configurable            | Yes                   |
| Business Function            | Products & Categories |
| BPD Only?                    | Yes                   |
| B2B/B2C/Both                 | Both                  |
| Third Party Costs            | n/a                   |

# Related help

- Add Video to a Product Page
- **Product Maintenance Settings**
- Product Maintenance
- Product Variant Grid
- Variant Tags